# *Functions that Demonstrate the Sampling Properties of Variable Selection*

# *John Maindonald*

## *October 7, 2013*

The function varselect() in the *leaps* package can be used for variable selection. Available appraoches are *forward*, *backward* and *exhaustive* selection. The *DAAG* package has the functions bestsetNoise() and bsnVaryNvar() that are designed to give insight on the sampling properties of output from the function lm(), when one of these variable selection approaches has been used to choose the explanatory variables that appear in the model.

# *1 Selection of a specified number of explanatory variables*

The function bestsetNoise() (*DAAG*) can be used to experiment with the behaviour of various variable selection techniques with data that is purely noise. [Maindonald & Braun](#page-1-0) [\(2010,](#page-1-0) Section 6.5, pp. 197-198) gives examples from the use of this function. For example, try:

 $bestsetNoise("m = 100, n = 40, nvmax = 3)$  $bestsetNoise("m = 100, n = 40, method = "backward",$  $numax = 3$ 

The analyses will typically yield a model that, if assessed using output from R's function lm(), appears to have highly (but spuriously) statistically significant explanatory power, with one or more coefficients that appear (again spuriously) significant at a level of around *p*=0.01 or less.

The function bestsetNoise() has provision to specify the model matrix. Model matrices with uncorrelated columns of independent Normal data, which is the default, are not a good match to most practical situations.

#### *2 Change with the Number of Variables Available for Selection*

As above, datasets of random normal data were created, always with 100 observations and with the number of variables varying between 3 and 50. For three variables, there was no selection, while in other cases the "best" three variables were selected, by exhaustive search. Figure [1](#page-1-1) plots the p-values for the 3 variables that were selected against the total number of variables. The fitted line estimates the median *p*-value.

```
## Code
\mathbf{library}(quantreg, quietly = TRUE)
library(splines, quietly = TRUE)
set.seed(37) # Use to reproduce graph that is shown
bsnVaryNvar(m = 100, nvar = 3.50, nvar = 3)
```
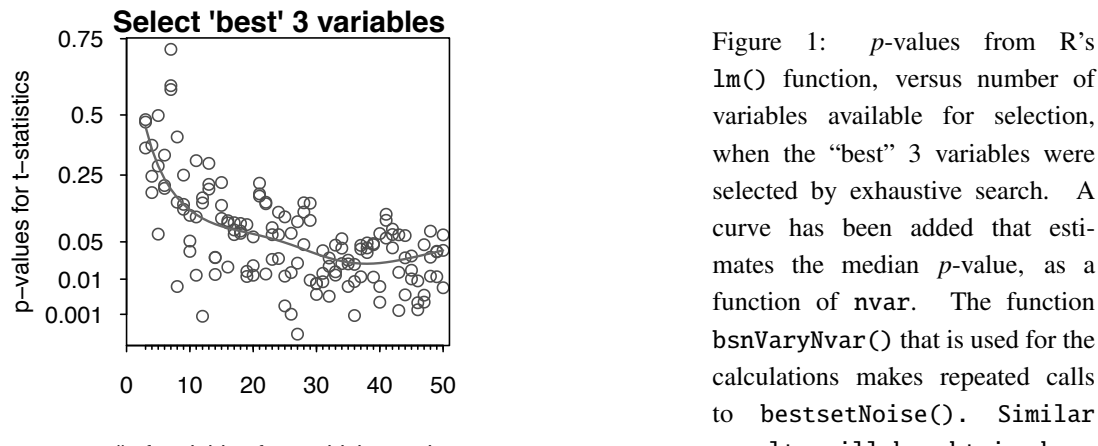

# of variables from which to select

<span id="page-1-1"></span>lm() function, versus number of variables available for selection, when the "best" 3 variables were selected by exhaustive search. A curve has been added that estimates the median *p*-value, as a function of nvar. The function bsnVaryNvar() that is used for the calculations makes repeated calls to bestsetNoise(). Similar results will be obtained from use of forward or backward selection.

When all 3 variables are taken, the *p*-values are expected to average 0.5. Notice that, for selection of the best 3 variables out of 10, the median *p*-value has reduced to about 0.1.

# *References*

<span id="page-1-0"></span>Maindonald, J. H. and Braun, W.J. 2010. *Data Analysis and Graphics Using R – An Example-Based Approach*, 3*rd* edition, Cambridge University Press.

<http://www.maths.anu.edu.au/~johnm/r-book.html>